## SAP ABAP table /SAPDII/WTY ADDR1 {Address structure for front end.}

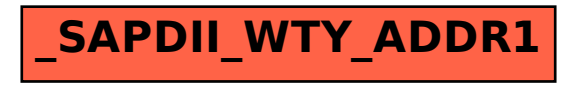